## **Proxy Methods**

Although the core proxy functionality is supplied by a language-specific base class, we can describe the proxy methods in terms of Slice operations as shown below:

## **Slice**

```
bool ice_isA(string id);
void ice_ping();
StringSeq ice_ids();
string ice_id();
int ice_getHash();
Communicator ice_getCommunicator();
string ice_toString();
Object* ice_identity(Identity id);
Identity ice_getIdentity();
Object* ice_adapterId(string id);
string ice_getAdapterId();
Object* ice_endpoints(EndpointSeq endpoints);
EndpointSeq ice qetEndpoints();
Object* ice_endpointSelection(EndpointSelectionType t);
EndpointSelectionType ice_getEndpointSelection();
Object* ice_context(Context ctx);
Context ice_getContext();
Object* ice_defaultContext();
Object* ice_facet(string facet);
string ice_getFacet();
Object* ice_twoway();
bool ice_isTwoway();
Object* ice_oneway();
bool ice_isOneway();
Object* ice_batchOneway();
bool ice_isBatchOneway();
Object* ice_datagram();
bool ice_isDatagram();
Object* ice_batchDatagram();
bool ice_isBatchDatagram();
Object* ice_secure(bool b);
bool ice_isSecure();
Object* ice_preferSecure(bool b);
bool ice_isPreferSecure();
Object* ice_compress(bool b);
Object* ice_timeout(int timeout);
Object* ice_router(Router* rtr);
Router* ice_getRouter();
Object* ice_locator(Locator* loc);
Locator* ice_getLocator();
Object* ice_locatorCacheTimeout(int seconds);
int ice_getLocatorCacheTimeout();
Object* ice_collocationOptimized(bool b);
bool ice_isCollocationOptimized();
Object* ice_connectionId(string id);
string ice_getConnectionId();
Connection ice_getConnection();
Connection ice_getCachedConnection();
Object* ice_connectionCached(bool b);
bool ice_isConnectionCached();
void ice_flushBatchRequests();
bool ice invoke(string operation, OperationMode mode,
                 ByteSeq inParams, out ByteSeq outParams);
```
These methods can be categorized as follows:

Remote inspection: methods that return information about the remote object. These methods make remote invocations and therefore accept an optional trailing argument of type Ice:: Context.

- Local inspection: methods that return information about the proxy's local configuration.
- Factory: methods that return new proxy instances configured with different features.
- Request processing: methods that flush batch requests and send "dynamic" Ice invocations.

Proxies are immutable, so factory methods allow an application to obtain a new proxy with the desired configuration. Factory methods essentially clone the original proxy and modify one or more features of the new proxy.

Many of the factory methods are not supported by [fixed proxies,](https://doc.zeroc.com/display/Ice34/Terminology#Terminology-FixedProxies) which are used in conjunction with [bidirectional connections.](https://doc.zeroc.com/display/Ice34/Bidirectional+Connections) Attempting to invoke one of these methods causes the Ice run time to raise FixedProxyException.

The core proxy methods are explained in greater detail in the following table:

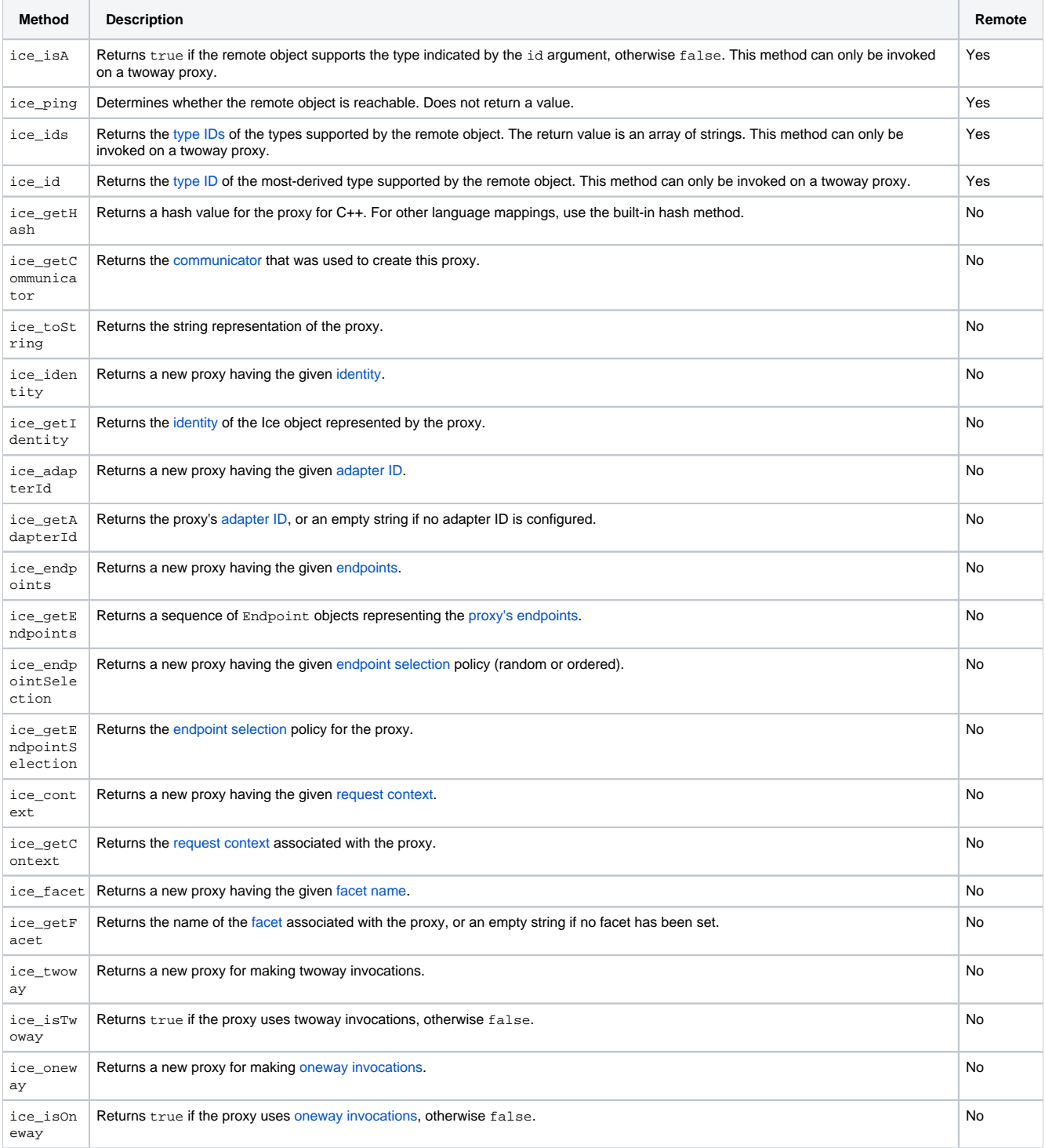

![](_page_2_Picture_413.jpeg)

![](_page_3_Picture_149.jpeg)

## See Also

- [Request Contexts](https://doc.zeroc.com/display/Ice34/Request+Contexts)
- [Oneway Invocations](https://doc.zeroc.com/display/Ice34/Oneway+Invocations)
- [Batched Invocations](https://doc.zeroc.com/display/Ice34/Batched+Invocations)
- [Facets and Versioning](https://doc.zeroc.com/display/Ice34/Facets+and+Versioning)
- [Connection Timeouts](https://doc.zeroc.com/display/Ice34/Connection+Timeouts)
- [Connection Establishment](https://doc.zeroc.com/display/Ice34/Connection+Establishment)
- [Using Connections](https://doc.zeroc.com/display/Ice34/Using+Connections)
- [Dynamic Invocation and Dispatch](https://doc.zeroc.com/display/Ice34/Dynamic+Invocation+and+Dispatch)
- [Asynchronous Dynamic Invocation and Dispatch](https://doc.zeroc.com/display/Ice34/Asynchronous+Dynamic+Invocation+and+Dispatch)
- [Bidirectional Connections](https://doc.zeroc.com/display/Ice34/Bidirectional+Connections)
- [Glacier2](https://doc.zeroc.com/display/Ice34/Glacier2)